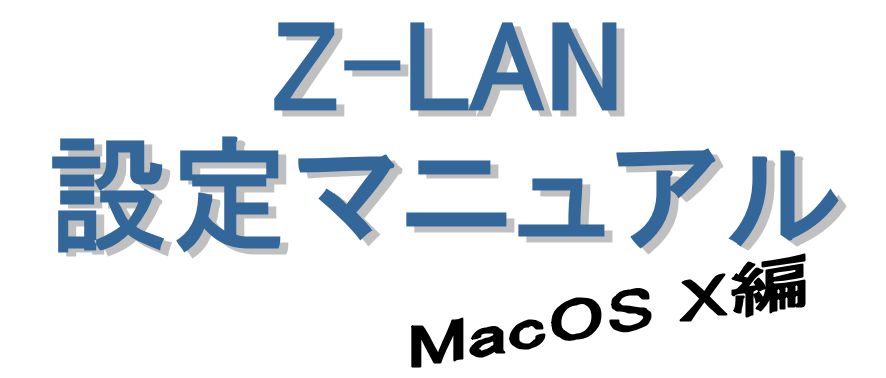

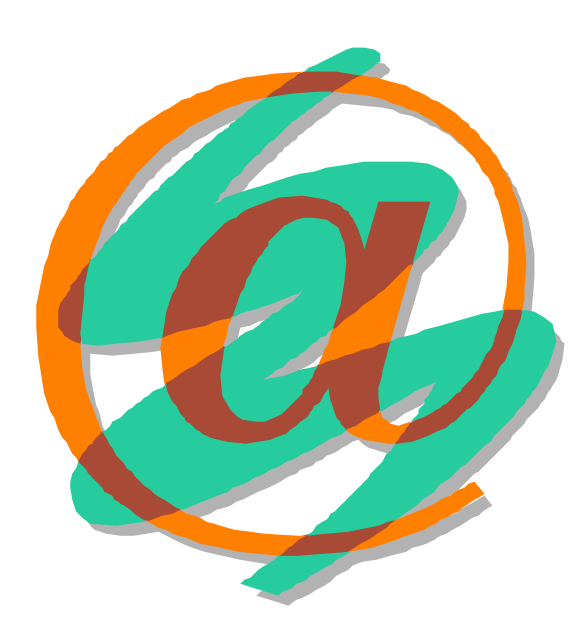

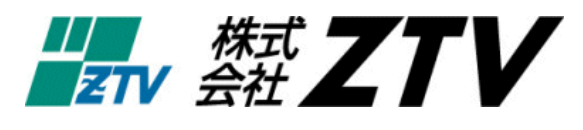

21 10 19

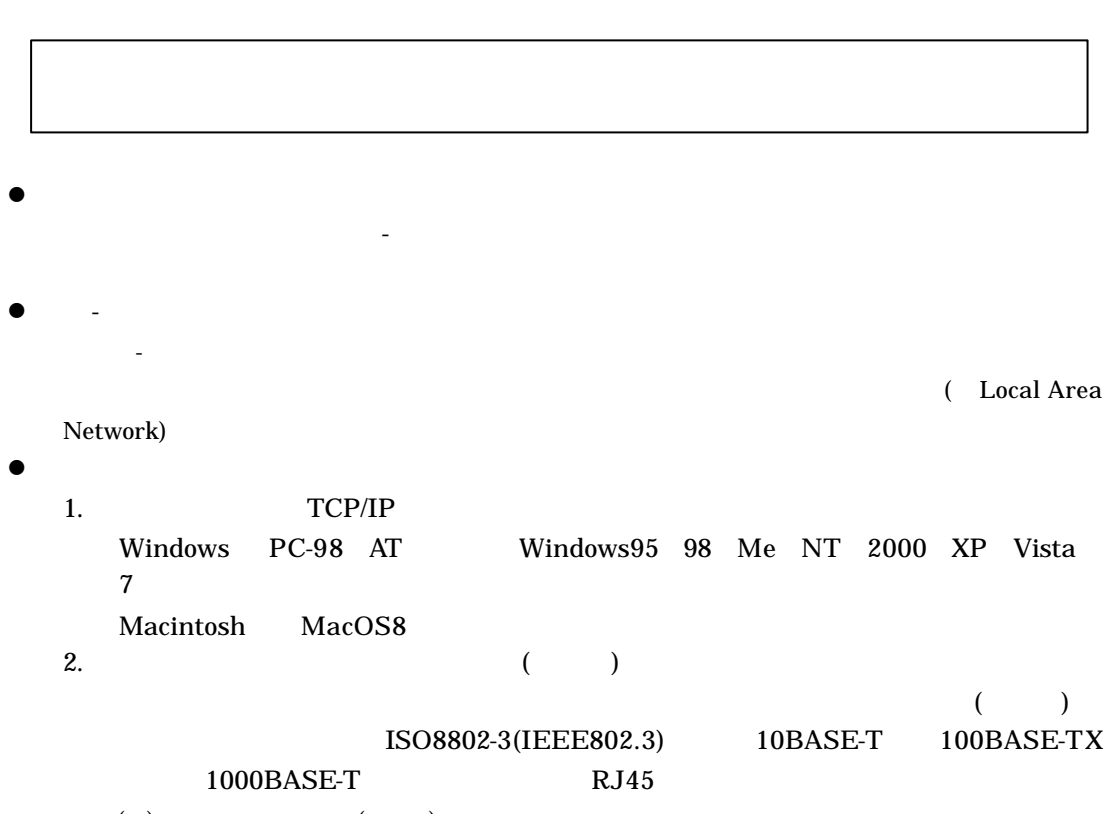

( )  $($   $)$ 

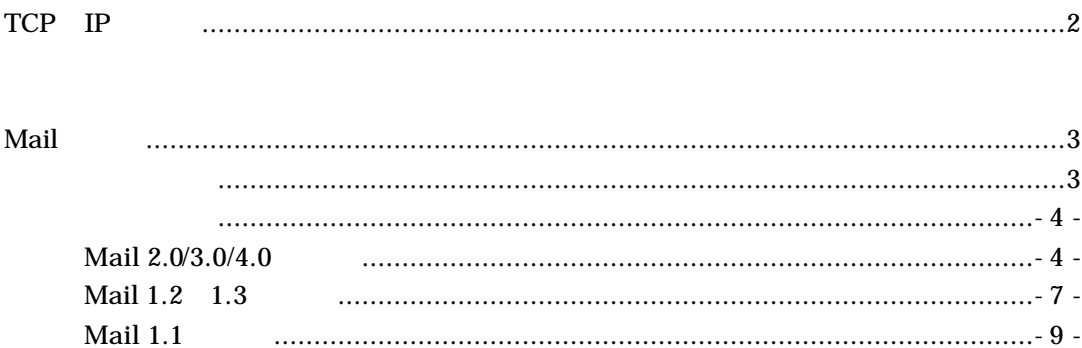

## $15$

 $\mathbf{16}$ 

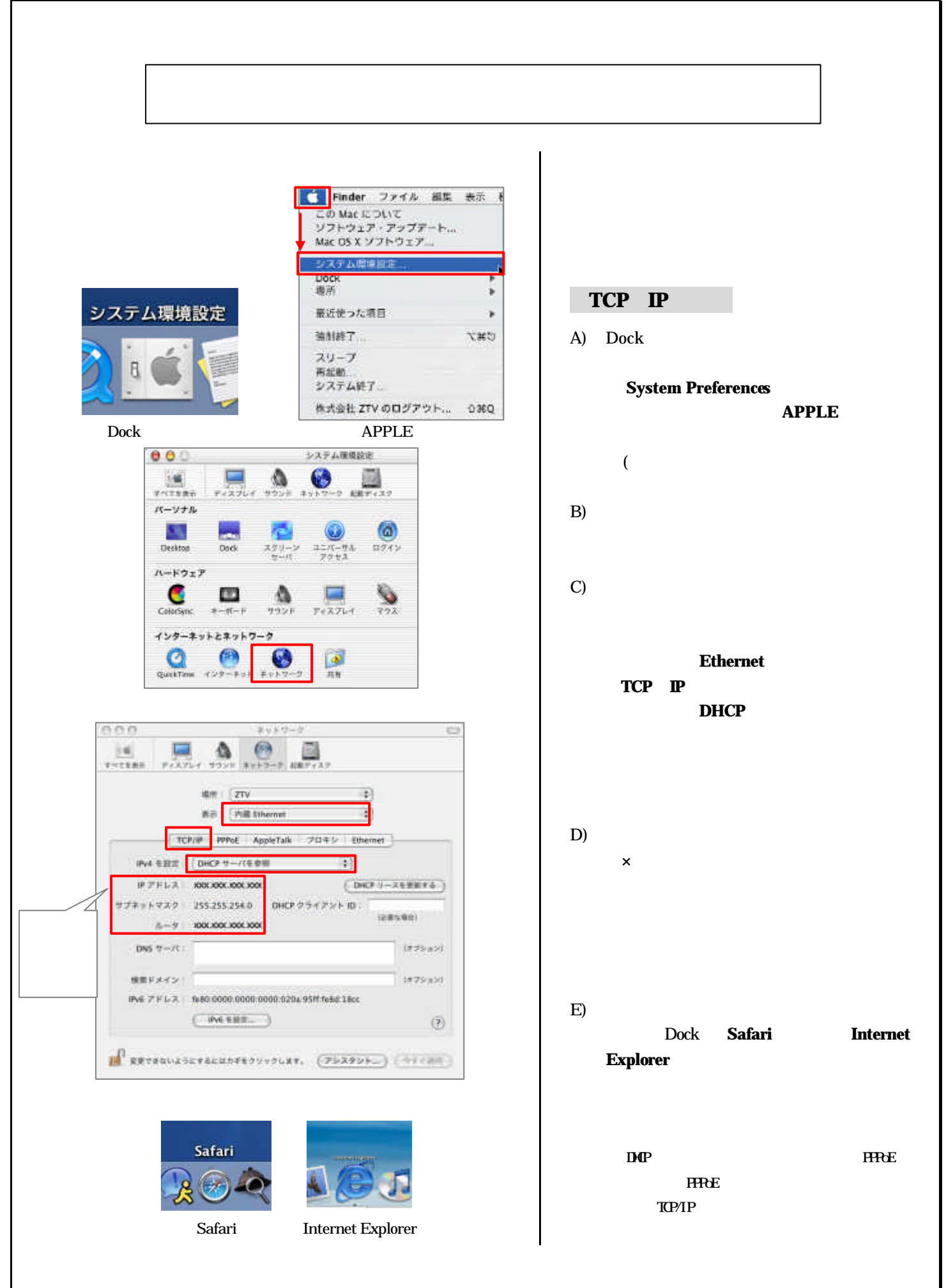

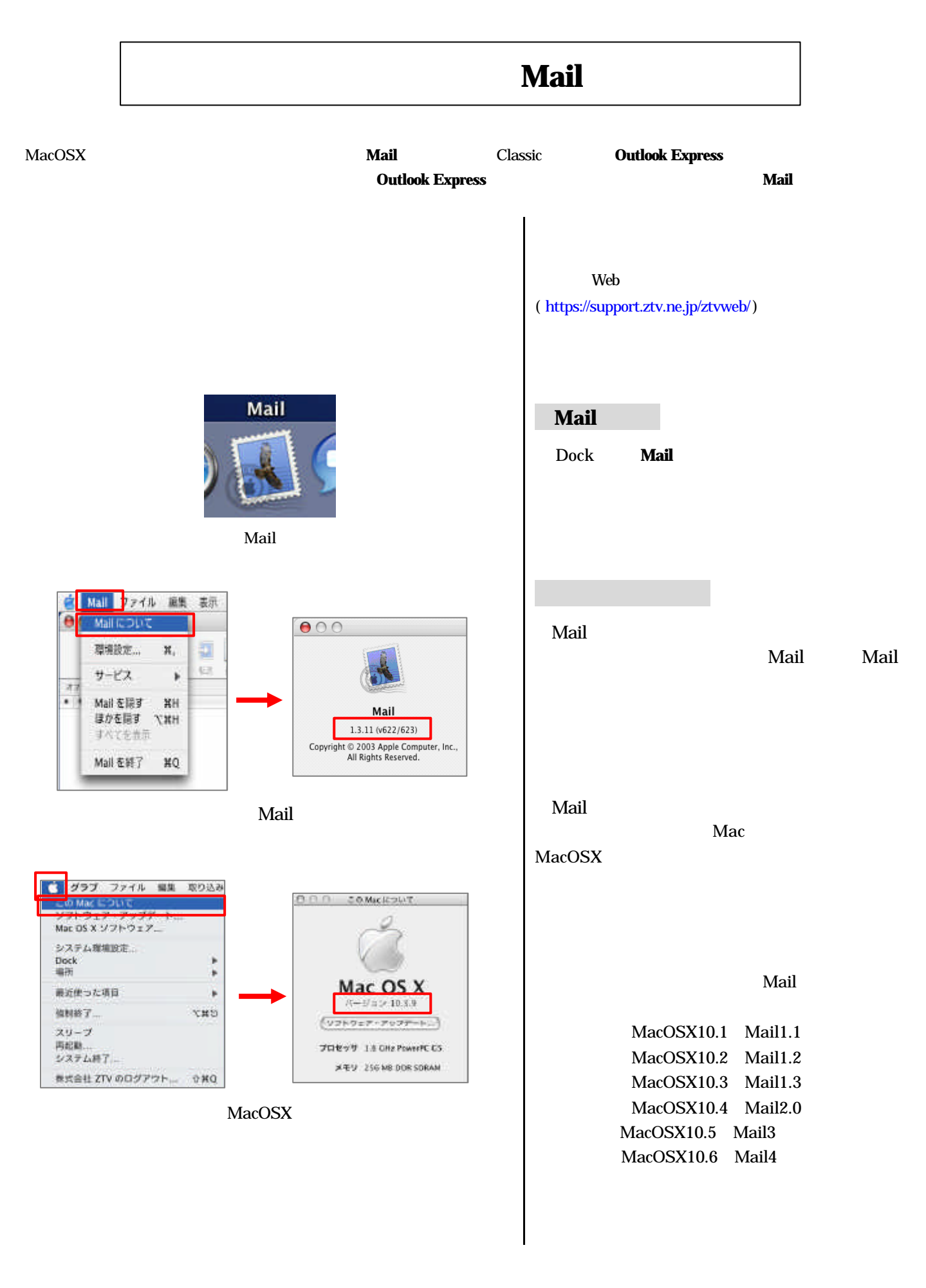

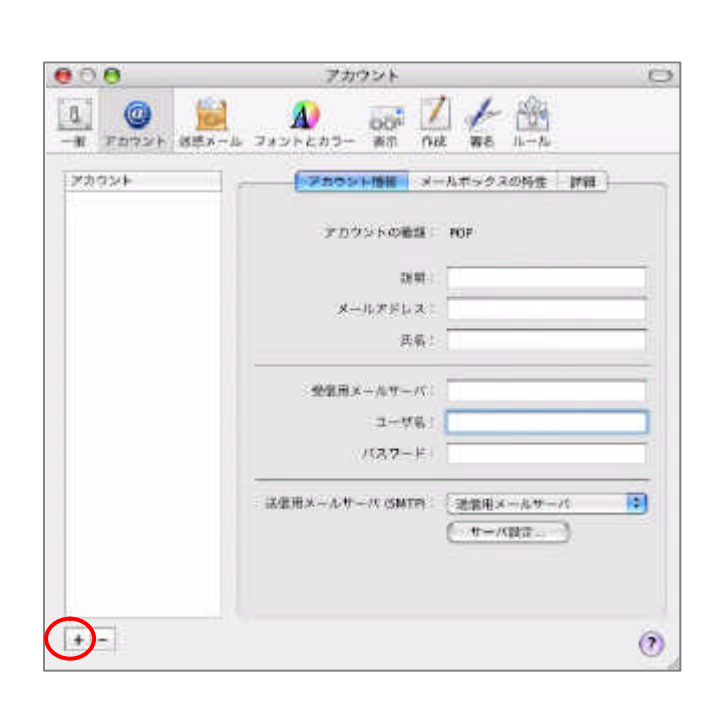

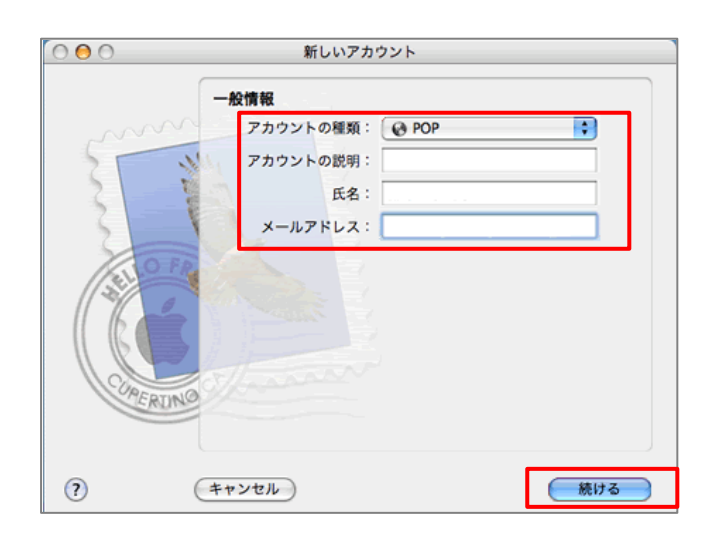

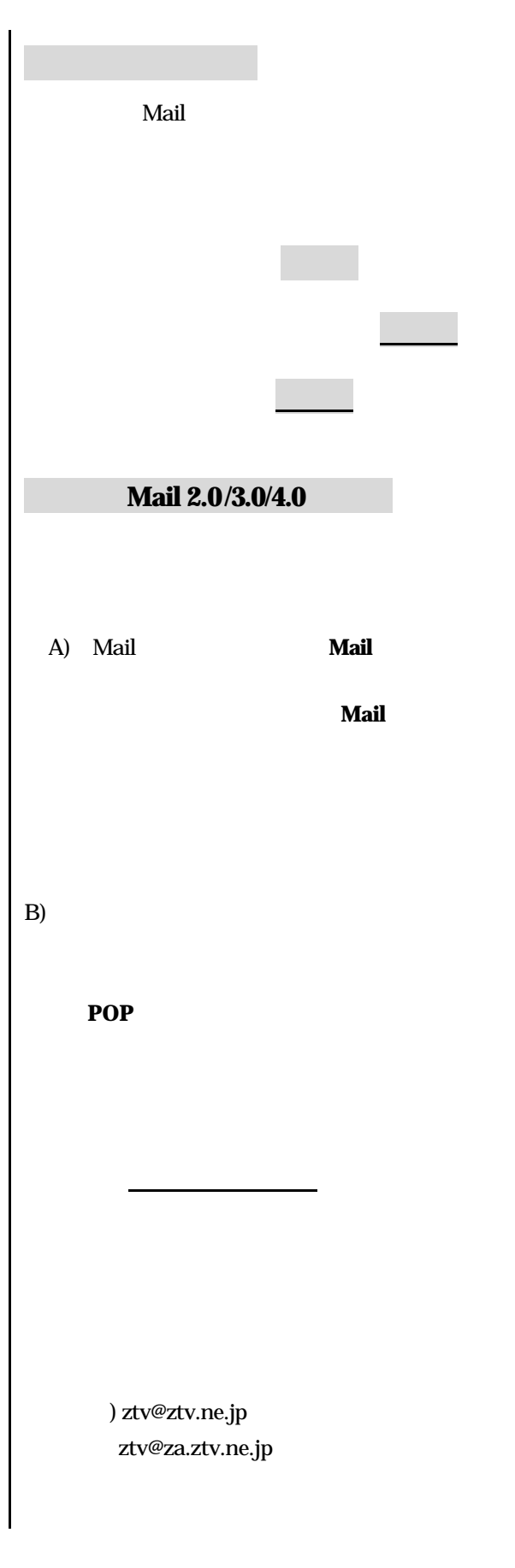

- 4 -

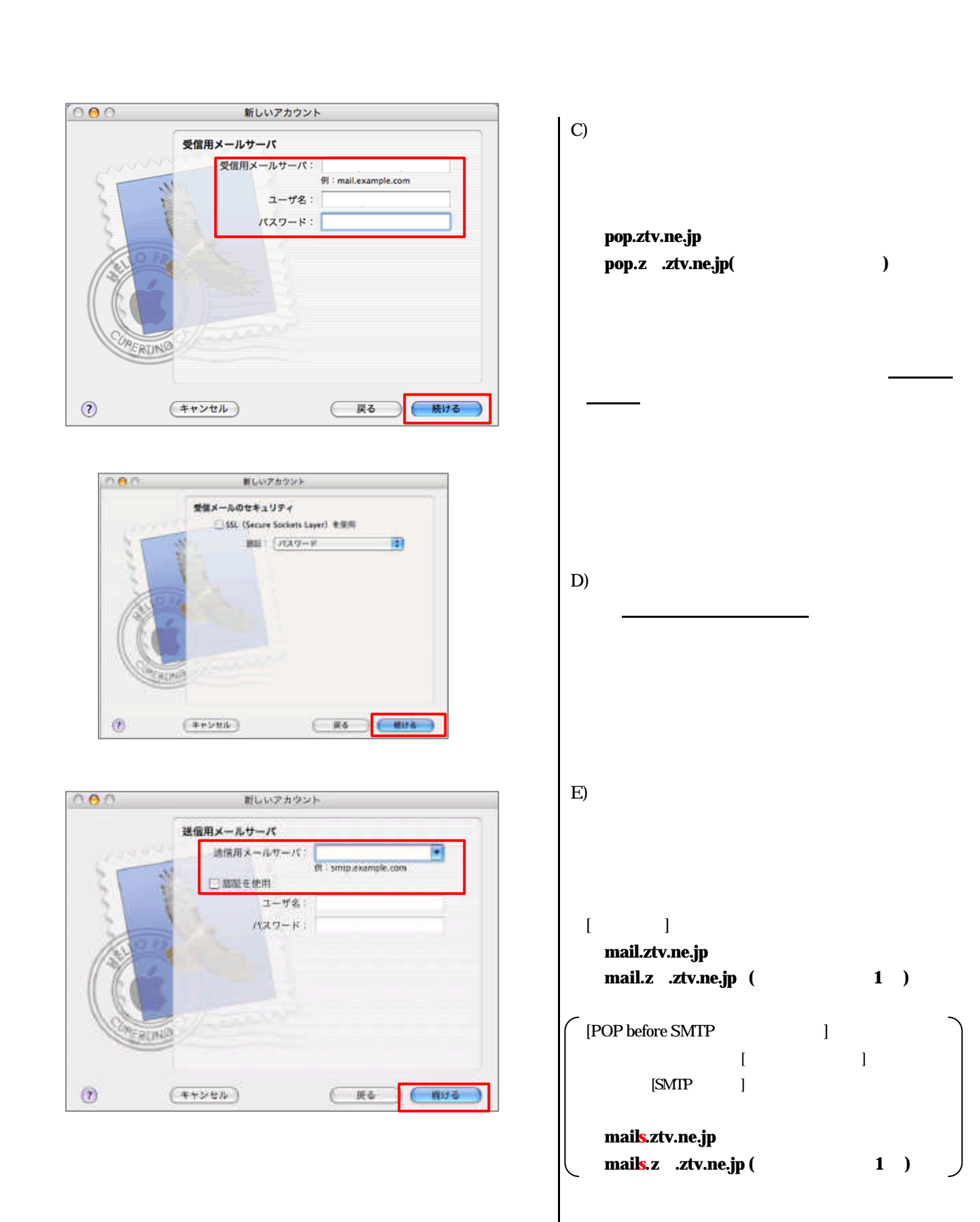

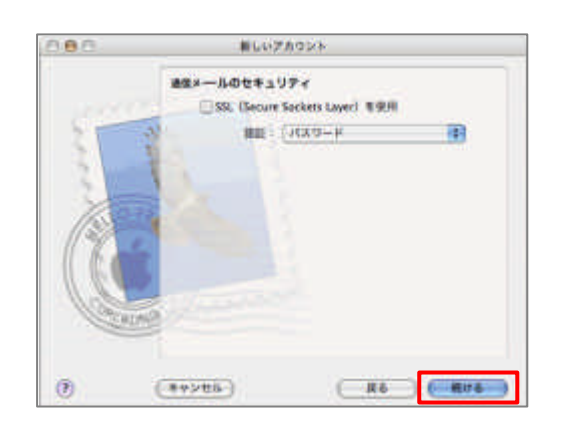

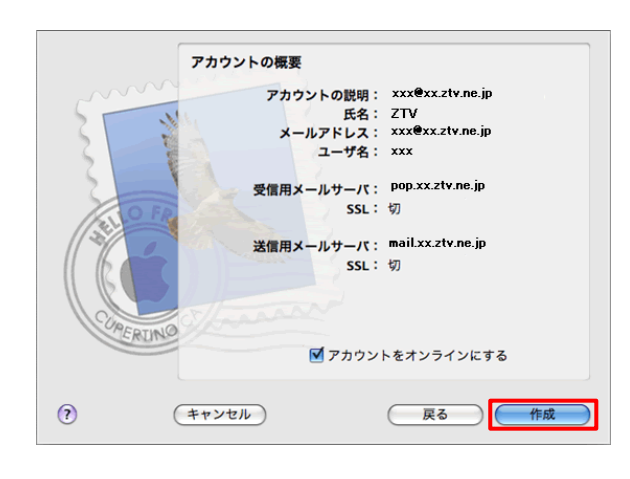

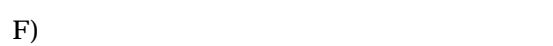

チェック っていないのを確認

 $\mathrm{G}$ ) and  $\mathrm{G}$ 

 $H$ )

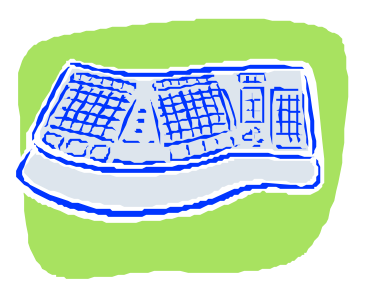

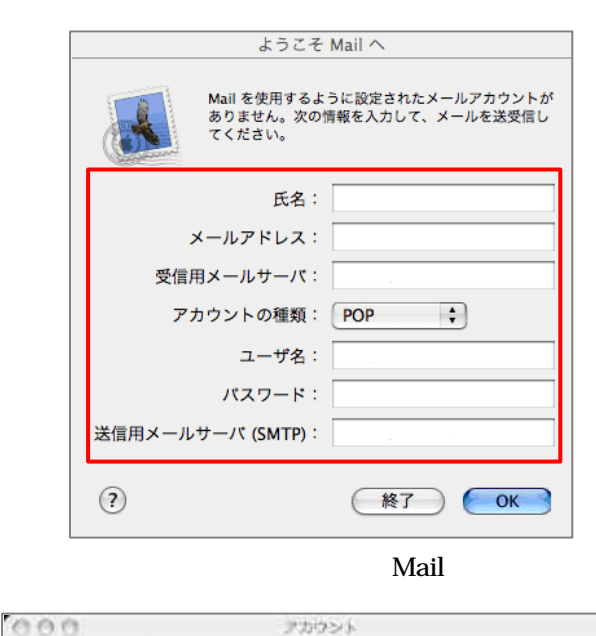

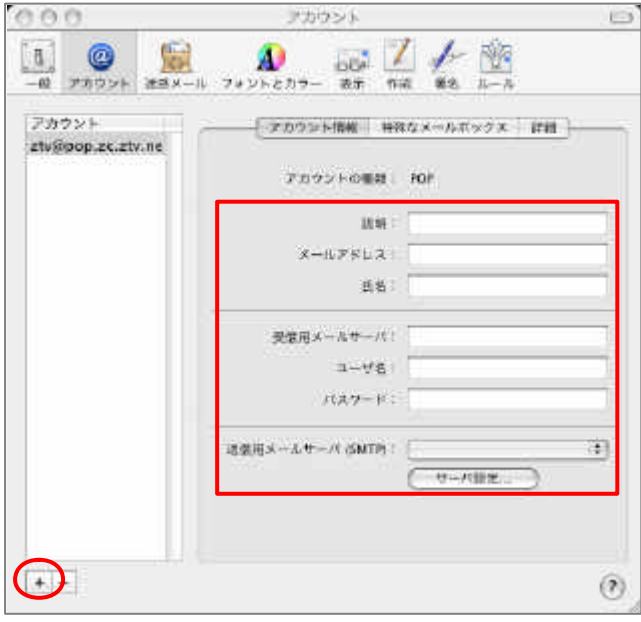

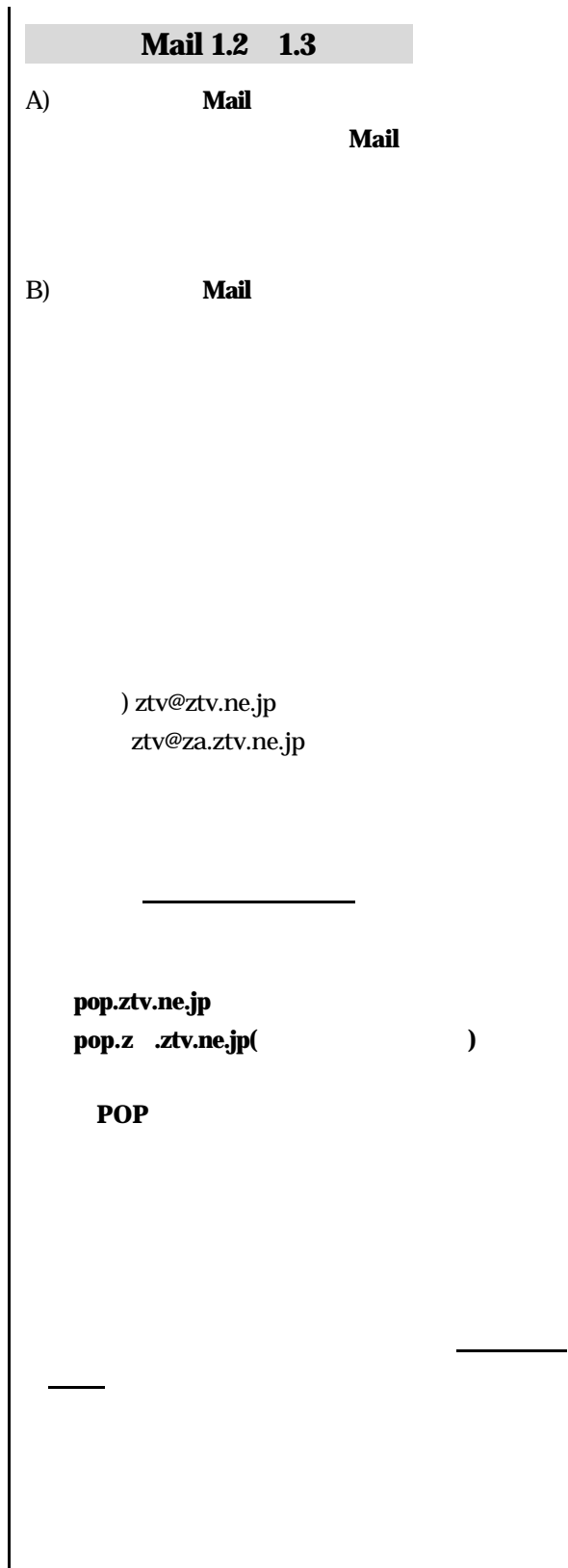

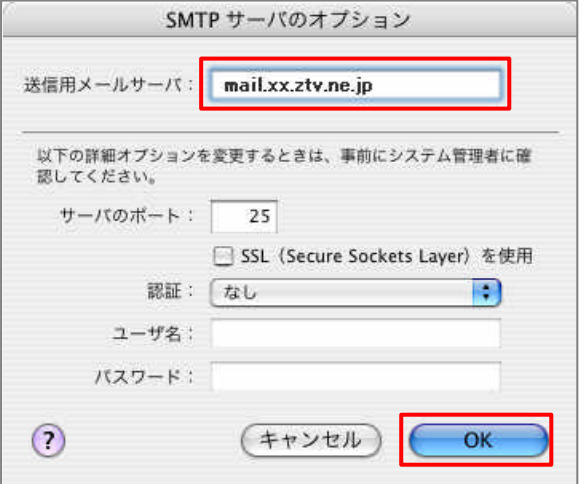

SMTP

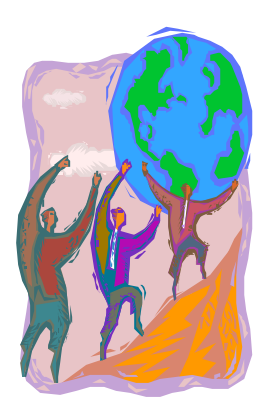

 $[$   $]$ mail.ztv.ne.jp **mail.z .ztv.ne.jp (**  $1$  )  $[POP \text{ before } SMTP$   $]$  $\begin{bmatrix} 1 & 0 & 0 \\ 0 & 0 & 0 \\ 0 & 0 & 0 \\ 0 & 0 & 0 \\ 0 & 0 & 0 \\ 0 & 0 & 0 \\ 0 & 0 & 0 \\ 0 & 0 & 0 \\ 0 & 0 & 0 \\ 0 & 0 & 0 \\ 0 & 0 & 0 \\ 0 & 0 & 0 \\ 0 & 0 & 0 \\ 0 & 0 & 0 & 0 \\ 0 & 0 & 0 & 0 \\ 0 & 0 & 0 & 0 \\ 0 & 0 & 0 & 0 & 0 \\ 0 & 0 & 0 & 0 & 0 \\ 0 & 0 & 0 & 0 & 0 \\ 0 & 0 & 0 & 0 & 0 &$  $[SMTP$   $]$ mails.ztv.ne.jp  $\text{mails. z}$   $\text{.ztv.ne,jp}$  (  $\text{1}$  )  $[$   $]$ mail.ztv.ne.jp **mail.z** *.***ztv.ne.jp ( 1 )**  $[POP \text{ before } SMTP$   $]$  $\mathbb{Z}$   $\mathbb{Z}$   $\mathbb{$  $[SMTP \t 1$ mails.ztv.ne.jp **mails.z .ztv.ne.jp (** 1 **)** 25 **OK**  $\times$ 

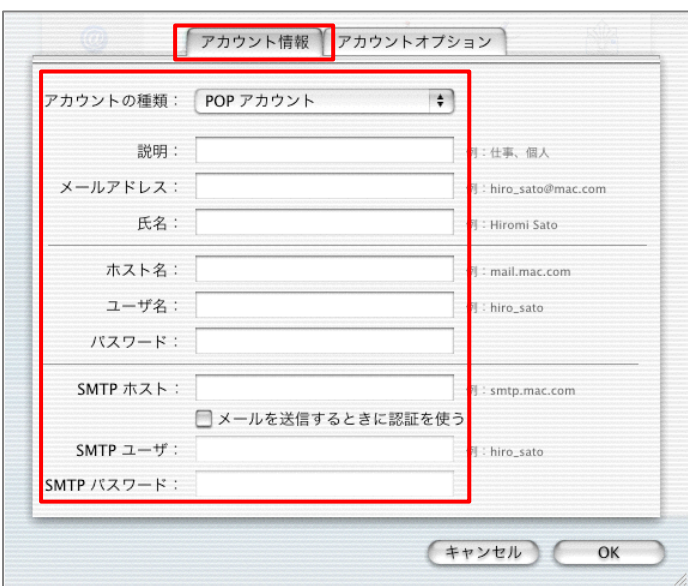

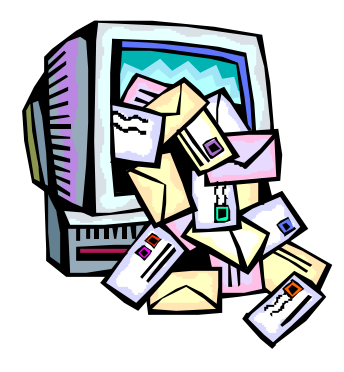

**Mail 1.1** A) Mail **Mail** 環境設定 選択 、「**Mail** 環境設定 ウイン B) and the set of the set of the set of the set of the set of the set of the set of the set of the set of the set of the set of the set of the set of the set of the set of the set of the set of the set of the set of the se C) **Mail POP** ) ztv@ztv.ne.jp ztv@za.ztv.ne.jp ります 英字でも かな文字でも結構です pop.ztv.ne.jp **pop.z** *.***ztv.ne.jp( )** 

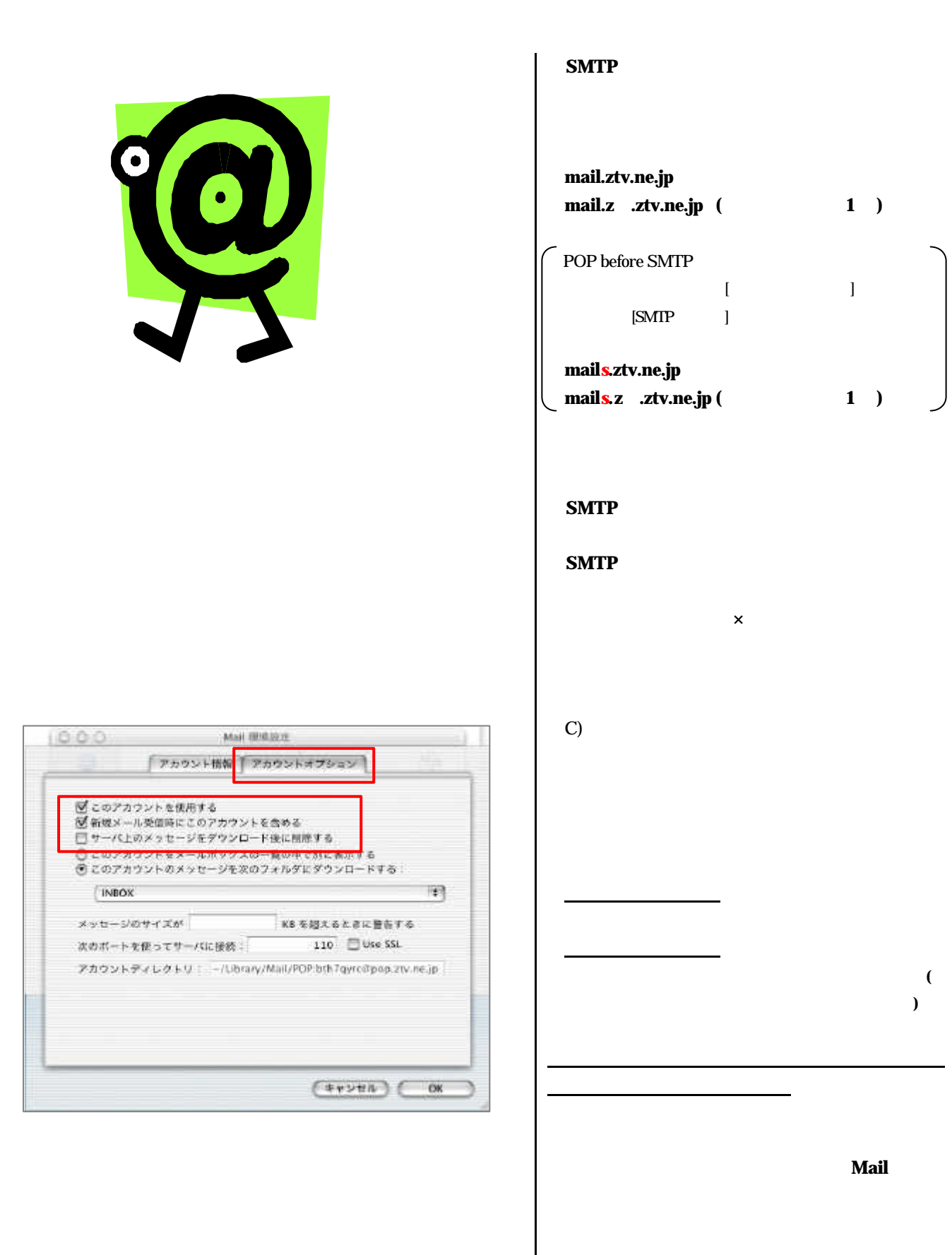

![](_page_11_Picture_184.jpeg)

![](_page_12_Picture_193.jpeg)

- l -LAN  $\sim$ l  $\bullet$  the results of the results of the results of the results of the results of the results of the results of
- $(\ )$  TCP/IP
- $\bullet$ 1.  $\blacksquare$ 
	- $2.$
	- $3 \overline{\phantom{a}}$ 4.  $\blacksquare$  $5.$ 
		- $($   $)$   $TCP/IP$

ZTV

![](_page_13_Picture_8.jpeg)

![](_page_13_Picture_9.jpeg)

http://www.ztv.co.jp/